# **bitsandbytes**

*Release v0.0.24*

**Tim Dettmers**

**Oct 07, 2021**

# **CONTENTS**

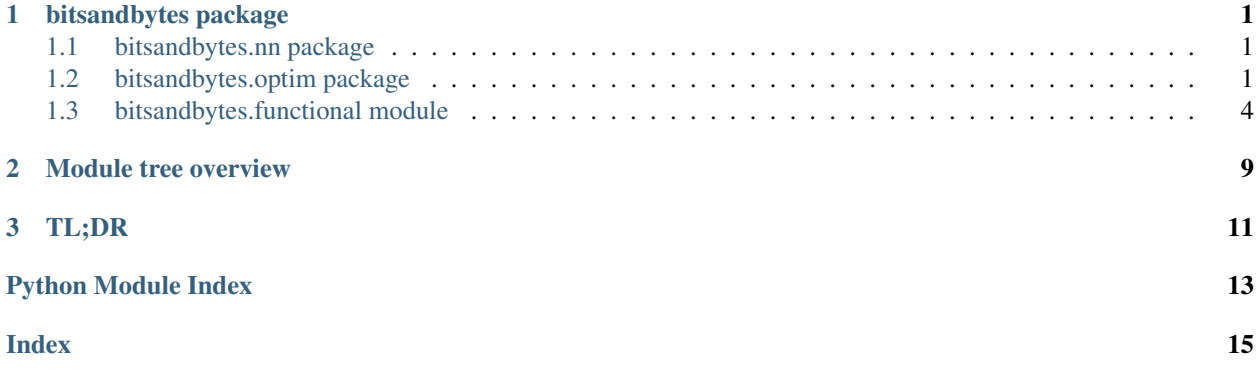

#### **CHAPTER**

### **ONE**

### **BITSANDBYTES PACKAGE**

### <span id="page-4-5"></span><span id="page-4-1"></span><span id="page-4-0"></span>**1.1 bitsandbytes.nn package**

#### <span id="page-4-3"></span>**1.1.1 bitsandbytes.nn.modules module**

**class** bitsandbytes.nn.modules.**StableEmbedding**(*num\_embeddings: int*, *embedding\_dim: int*, *padding\_idx: Optional[int] = None*, *max\_norm: Optional[float] = None*, *norm\_type: float = 2.0*, *scale\_grad\_by\_freq: bool = False*, *sparse: bool = True*, *\_weight: Optional[torch.Tensor] = None*)

**forward**(*input: torch.Tensor*) → torch.Tensor Defines the computation performed at every call.

Should be overridden by all subclasses.

Note: Although the recipe for forward pass needs to be defined within this function, one should call the Module instance afterwards instead of this since the former takes care of running the registered hooks while the latter silently ignores them.

### <span id="page-4-2"></span>**1.2 bitsandbytes.optim package**

#### <span id="page-4-4"></span>**1.2.1 bitsandbytes.optim.adam module**

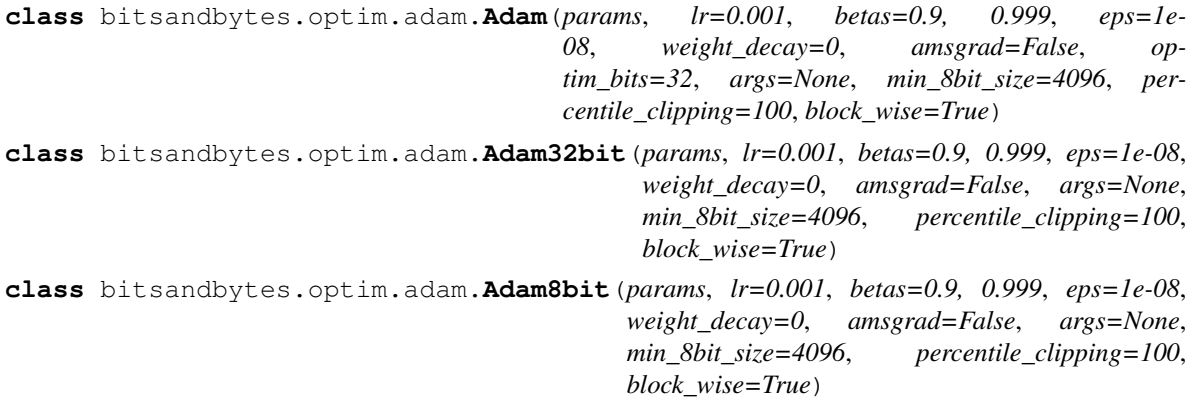

#### <span id="page-5-3"></span><span id="page-5-0"></span>**1.2.2 bitsandbytes.optim.lamb module**

**class** bitsandbytes.optim.lamb.**LAMB**(*params*, *lr=0.001*, *bias\_correction=True*, *betas=0.9, 0.999*, *eps=1e-08*, *weight\_decay=0*, *amsgrad=False*, *adam\_w\_mode=True*, *optim\_bits=32*, *args=None*, *min\_8bit\_size=4096*, *percentile\_clipping=100*, *block\_wise=False*, *max\_unorm=1.0*) **class** bitsandbytes.optim.lamb.**LAMB32bit**(*params*, *lr=0.001*, *bias\_correction=True*, *betas=0.9, 0.999*, *eps=1e-08*, *weight\_decay=0*, *amsgrad=False*, *adam\_w\_mode=True*, *args=None*, *min\_8bit\_size=4096*, *percentile\_clipping=100*, *block\_wise=False*, *max\_unorm=1.0*) **class** bitsandbytes.optim.lamb.**LAMB8bit**(*params*, *lr=0.001*, *bias\_correction=True*, *betas=0.9, 0.999*, *eps=1e-08*, *weight\_decay=0*, *amsgrad=False*, *adam\_w\_mode=True*, *args=None*, *min\_8bit\_size=4096*, *percentile\_clipping=100*, *block\_wise=False*, *max\_unorm=1.0*)

### <span id="page-5-1"></span>**1.2.3 bitsandbytes.optim.lars module**

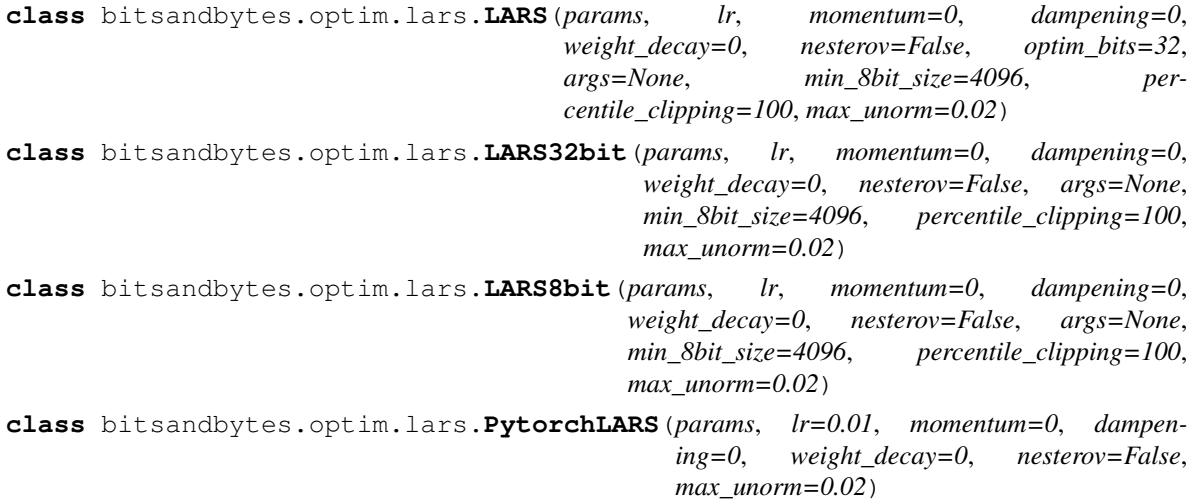

**step**(*closure=None*)

Performs a single optimization step.

**Parameters closure** (callable, optional) – A closure that reevaluates the model and returns the loss.

### <span id="page-5-2"></span>**1.2.4 bitsandbytes.optim.optimizer module**

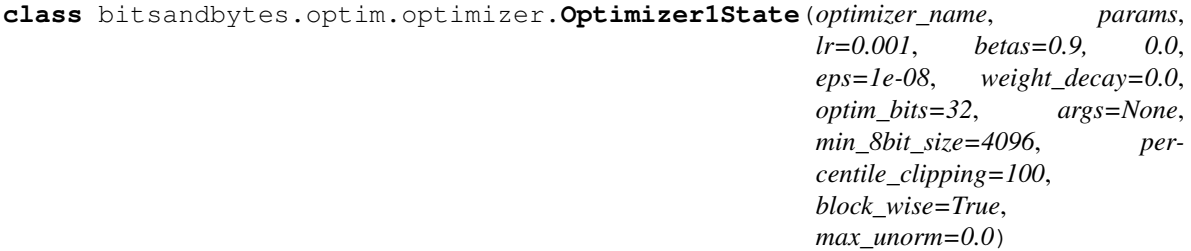

*args=None*, *min\_8bit\_size=4096*, *per-*

```
class bitsandbytes.optim.optimizer.Optimizer2State(optimizer_name, params,
                                                          lr=0.001, betas=0.9, 0.999,
                                                          eps=1e-08, weight_decay=0.0,
                                                          optim_bits=32, args=None,
                                                         min_8bit_size=4096, per-
                                                          centile_clipping=100,
                                                         block_wise=True,
                                                         max_unorm=0.0)
```
**class** bitsandbytes.optim.optimizer.**Optimizer8bit**(*params*, *defaults*, *optim\_bits=32*)

**load\_state\_dict**(*state\_dict*) Loads the optimizer state.

> Parameters **state\_dict** (dict) – optimizer state. Should be an object returned from a call to state\_dict().

**step**(*closure=None*)

Performs a single optimization step.

Parameters **closure** (*callable, optional*) – A closure that reevaluates the model and returns the loss.

#### <span id="page-6-0"></span>**1.2.5 bitsandbytes.optim.rmsprop module**

**class** bitsandbytes.optim.rmsprop.**RMSprop**(*params*, *lr=0.01*, *alpha=0.99*, *eps=1e-08*, *weight\_decay=0*, *momentum=0*, *centered=False*, *optim\_bits=32*, *args=None*, *min\_8bit\_size=4096*, *percentile\_clipping=100*, *block\_wise=True*) **class** bitsandbytes.optim.rmsprop.**RMSprop32bit**(*params*, *lr=0.01*, *alpha=0.99*, *eps=1e-08*, *weight\_decay=0*, *momentum=0*, *centered=False*,

*centile\_clipping=100*, *block\_wise=True*) **class** bitsandbytes.optim.rmsprop.**RMSprop8bit**(*params*, *lr=0.01*, *alpha=0.99*, *eps=1e-08*, *weight\_decay=0*, *momentum=0*, *centered=False*, *args=None*, *min\_8bit\_size=4096*, *percentile\_clipping=100*, *block\_wise=True*)

#### <span id="page-6-1"></span>**1.2.6 bitsandbytes.optim.sgd module**

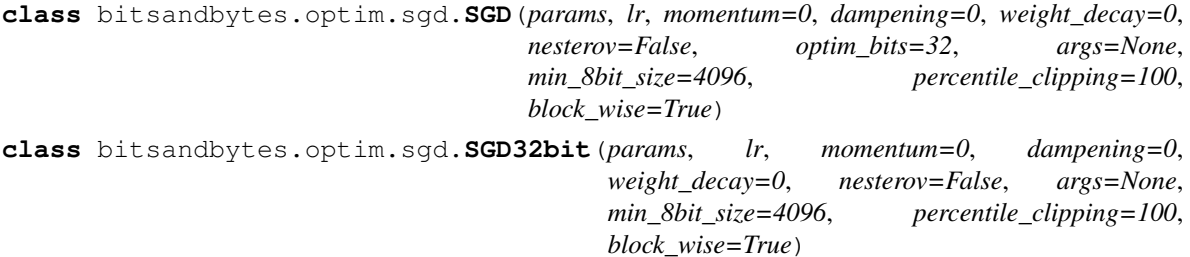

<span id="page-7-1"></span>**class** bitsandbytes.optim.sgd.**SGD8bit**(*params*, *lr*, *momentum=0*, *dampening=0*, *weight\_decay=0*, *nesterov=False*, *args=None*, *min\_8bit\_size=4096*, *percentile\_clipping=100*, *block\_wise=True*)

### <span id="page-7-0"></span>**1.3 bitsandbytes.functional module**

CPU/GPU quantization functions and stateless optimizer functions.

```
bitsandbytes.functional.create_dynamic_map(signed=True, n=7)
    Creates the dynamic quantiztion map.
```
The dynamic data type is made up of a dynamic exponent and fraction. As the exponent increase from 0 to -7 the number of bits available for the fraction shrinks.

This is a generalization of the dynamic type where a certain number of the bits and be reserved for the linear quantization region (the fraction). n determines the maximum number of exponent bits.

For more details see (8-Bit Approximations for Parallelism in Deep Learning)[\[https://arxiv.org/abs/1511.04561\]](https://arxiv.org/abs/1511.04561)

bitsandbytes.functional.**create\_linear\_map**(*signed=True*)

bitsandbytes.functional.**dequantize**(*A: torch.Tensor*, *quant\_state: Tuple[torch.Tensor, torch.Tensor] = None*, *absmax: torch.Tensor = None*, *code: torch.Tensor = None*, *out: torch.Tensor = None*) → torch.Tensor

bitsandbytes.functional.**dequantize\_blockwise**(*A: torch.Tensor*, *quant\_state: Tuple[torch.Tensor, torch.Tensor] = None*, *absmax: torch.Tensor = None*, *code: torch.Tensor = None*, *out: torch.Tensor = None*, *blocksize: int = 4096*) → torch.Tensor

Dequantizes blockwise quantized values.

Dequantizes the tensor A with maximum absolute values absmax in blocks of size 4096.

#### **Parameters**

- **A** (torch. Tensor) The input 8-bit tensor.
- **quant\_state** (tuple(torch.Tensor, torch.Tensor)) Tuple of code and absmax values.
- $absmax(torch.Fensor)$  The absmax values.
- **code** (torch.Tensor) The quantization map.
- **out** (torch. Tensor) Dequantized output tensor (default: float32)

Returns Dequantized tensor (default: float32)

#### Return type torch.Tensor

bitsandbytes.functional.**dequantize\_no\_absmax**(*A: torch.Tensor*, *code: torch.Tensor*, *out:*

 $torch.Tensor = None$   $\rightarrow$  torch. Tensor Dequantizes the 8-bit tensor to 32-bit.

Dequantizes the 8-bit tensor *A* to the 32-bit tensor *out* via the quantization map *code*.

#### **Parameters**

• **A**  $(t$ *orch*. Tensor) – The 8-bit input tensor.

- <span id="page-8-0"></span>• **code** (torch.Tensor) – The quantization map.
- **out** (*torch*. Tensor) The 32-bit output tensor.

Returns 32-bit output tensor.

Return type torch.Tensor

bitsandbytes.functional.**estimate\_quantiles**(*A: torch.Tensor*, *out: torch.Tensor = None*, *off-*

*set:*  $float = 0.001953125 \rightarrow$  torch. Tensor

Estimates 256 equidistant quantiles on the input tensor eCDF.

Uses SRAM-Quantiles algorithm to quickly estimate 256 equidistant quantiles via the eCDF of the input tensor *A*. This is a fast but approximate algorithm and the extreme quantiles close to 0 and 1 have high variance / large estimation errors. These large errors can be avoided by using the offset variable which trims the distribution. The default offset value of  $1/512$  ensures minimum entropy encoding – it trims  $1/512 = 0.2\%$  from each side of the distrivution. An offset value of 0.01 to 0.02 usually has a much lower error but is not a minimum entropy encoding. Given an offset of 0.02 equidistance points in the range [0.02, 0.98] are used for the quantiles.

#### **Parameters**

- $A(torch, Tensor)$  The input tensor. Any shape.
- **out** (torch. Tensor) Tensor with the 256 estimated quantiles.
- **offset** (float) The offset for the first and last quantile from 0 and 1. Default: 1/512

Returns The 256 quantiles in float32 datatype.

Return type torch.Tensor

```
bitsandbytes.functional.get_ptr(A: torch.Tensor) → ctypes.c_void_p
     Get the ctypes pointer from a PyTorch Tensor.
```
Parameters **A** (torch.tensor) – The PyTorch tensor.

Returns

Return type ctypes.c\_void\_p

```
bitsandbytes.functional.histogram_scatter_add_2d(histogram: torch.Tensor, index1:
                                                           torch.Tensor, index2: torch.Tensor,
                                                           source: torch.Tensor)
```

```
bitsandbytes.functional.optimizer_update_32bit(optimizer_name: str, g: torch.Tensor,
                                                           p: torch.Tensor, state1: torch.Tensor,
                                                           beta1: float, eps: float, step: int,
                                                           lr: float, state2: torch.Tensor = None,
                                                           beta2: float = 0.0, weight_decay:
                                                           float = 0.0, gnorm_scale: float =
                                                           1.0, unorm_vec: torch.Tensor = None,
```
*max\_unorm:*  $float = 0.0$   $\rightarrow$  None

Performs an inplace optimizer update with one or two optimizer states.

Universal optimizer update for 32-bit state and 32/16-bit gradients/weights.

#### **Parameters**

- **optimizer** name  $(str)$  The name of the optimizer:  $\{adam\}$ .
- **g** (torch.Tensor) Gradient tensor.
- **p** (torch.Tensor) Parameter tensor.
- **state1** (torch.Tensor) Optimizer state 1.
- <span id="page-9-0"></span>• **beta1** (float) – Optimizer betal.
- **eps**  $(f$ *loat* $)$  Optimizer epsilon.
- **weight\_decay** (float) Weight decay.
- **step** (int) Current optimizer step.
- **lr**  $(f$ loat) The learning rate.
- **state2** (torch.Tensor) Optimizer state 2.
- **beta2** (float) Optimizer beta2.
- **gnorm\_scale** (float) The factor to rescale the gradient to the max clip value.

bitsandbytes.functional.**optimizer\_update\_8bit**(*optimizer\_name: str*, *g: torch.Tensor*, *p: torch.Tensor*, *state1: torch.Tensor*, *state2: torch.Tensor*, *beta1: float*, *beta2: float*, *eps: float*, *step: int*, *lr: float*, *qmap1: torch.Tensor*, *qmap2: torch.Tensor*, *max1: torch.Tensor*, *max2: torch.Tensor*, *new\_max1: torch.Tensor*, *new\_max2: torch.Tensor*, *weight\_decay: float = 0.0*, *gnorm\_scale: float = 1.0*, *unorm\_vec: torch.Tensor = None*, *max\_unorm: float =*  $(0.0) \rightarrow$  None

Performs an inplace Adam update.

Universal Adam update for 32/8-bit state and 32/16-bit gradients/weights. Uses AdamW formulation if weight  $decay > 0.0$ .

#### **Parameters**

- **optimizer\_name**  $(str)$  The name of the optimizer. Choices {adam, momentum}
- **g** (torch.Tensor) Gradient tensor.
- **p** (torch.Tensor) Parameter tensor.
- **state1** (torch.Tensor) Adam state 1.
- **state2** (torch.Tensor) Adam state 2.
- **beta1** (float) Adam beta1.
- **beta2**  $(f$ loat) Adam beta2.
- **eps** (float) Adam epsilon.
- **weight\_decay** (float) Weight decay.
- **step**  $(int)$  Current optimizer step.
- **lr**  $(f$ loat) The learning rate.
- **qmap1** (torch. Tensor) Quantization map for first Adam state.
- **qmap2** (torch. Tensor) Quantization map for second Adam state.
- max1 (torch. Tensor) Max value for first Adam state update.
- **max2** (torch. Tensor) Max value for second Adam state update.
- **new\_max1** (torch. Tensor) Max value for the next Adam update of the first state.
- **new\_max2** (torch. Tensor) Max value for the next Adam update of the second state.

• **gnorm**  $scale(float) - The factor to rescale the gradient to the max clip value.$ 

<span id="page-10-0"></span>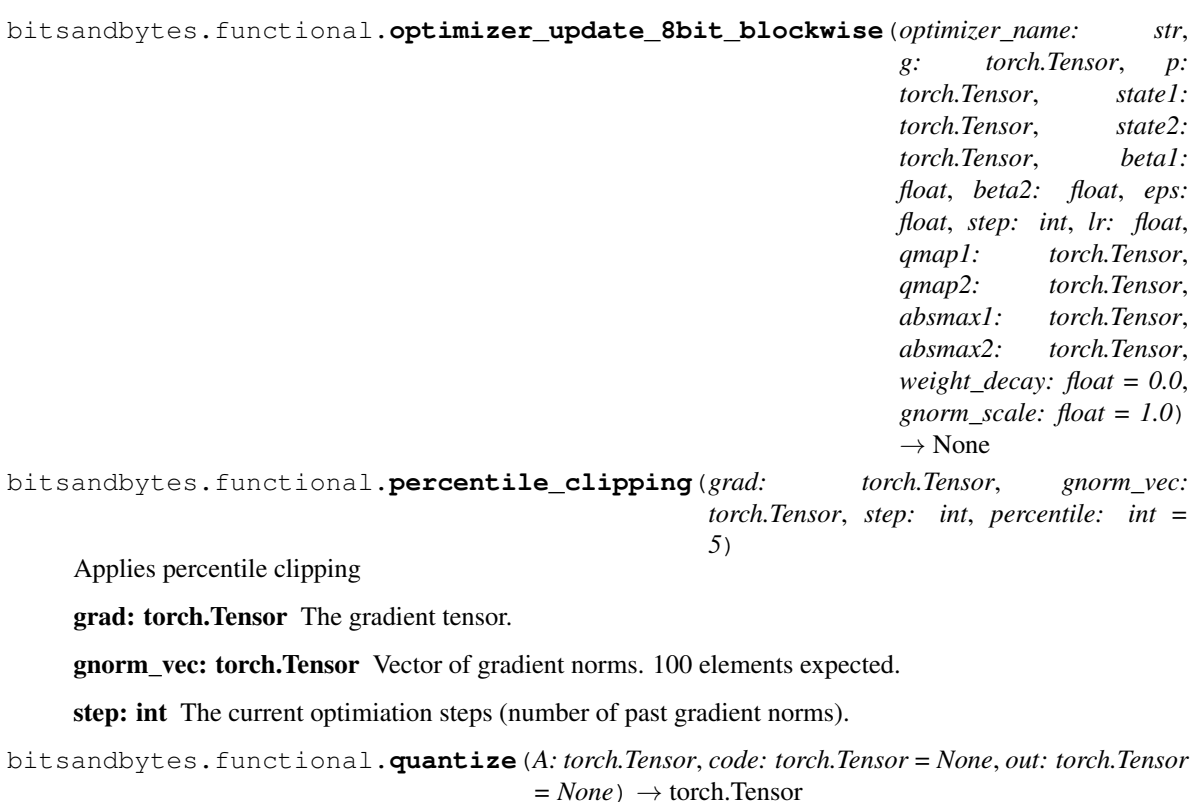

bitsandbytes.functional.**quantize\_blockwise**(*A: torch.Tensor*, *code: torch.Tensor = None*, *absmax: torch.Tensor = None*, *rand=None*, *out: torch.Tensor = None*)  $\rightarrow$  torch.Tensor

Quantize tensor A in blocks of size 4096 values.

Quantizes tensor A by dividing it into blocks of 4096 values. Then the absolute maximum value within these blocks is calculated for the non-linear quantization.

#### **Parameters**

- $A(torch.Fensor)$  The input tensor.
- **code** (torch.Tensor) The quantization map.
- **absmax** (*torch. Tensor*) The absmax values.
- **rand** (torch. Tensor) The tensor for stochastic rounding.
- **out** (torch.Tensor) The output tensor (8-bit).

#### Returns

- *torch.Tensor* The 8-bit tensor.
- *tuple(torch.Tensor, torch.Tensor)* The quantization state to undo the quantization.

bitsandbytes.functional.**quantize\_no\_absmax**(*A: torch.Tensor*, *code: torch.Tensor*, *out:*  $torch. Tensor = None$   $\rightarrow$  torch.Tensor

Quantizes input tensor to 8-bit.

Quantizes the 32-bit input tensor *A* to the 8-bit output tensor *out* using the quantization map *code*.

#### Parameters

•  $A(torch. Tensor)$  – The input tensor.

- **code** (torch.Tensor) The quantization map.
- **out** (torch.Tensor, optional) The output tensor. Needs to be of type byte.

Returns Quantized 8-bit tensor.

Return type torch.Tensor

### **CHAPTER**

# **MODULE TREE OVERVIEW**

- <span id="page-12-0"></span>• bitsandbytes.functional: Contains quantization functions and stateless 8-bit optimizer update functions.
- bitsandbytes.nn.modules: Contains stable embedding layer with automatic 32-bit optimizer overrides (important for NLP stability)
- bitsandbytes.optim: Contains 8-bit optimizers.

### **CHAPTER**

### **THREE**

### **TL;DR**

#### <span id="page-14-0"></span>Installation:

- 1. Note down version: conda list | grep cudatoolkit
- 2. Replace 111 with the version that you see: pip install bitsandbytes-cuda111

#### Usage:

- 1. Comment out optimizer: #torch.optim.Adam(....)
- 2. Add 8-bit optimizer of your choice bnb.optim.Adam8bit(....) (arguments stay the same)
- 3. Replace embedding layer if necessary: torch.nn.Embedding(..) -> bnb.nn.Embedding(..)

Problems/Errors: 1. RuntimeError: CUDA error: no kernel image is available for execution on the device.

Solutions: 1a. This problem arises with the cuda version loaded by bitsandbytes is not supported by your GPU, or if you pytorch CUDA version mismatches. So solve this problem you need to debug \$LD\_LIBRARY\_PATH, \$CUDA\_HOME, \$PATH. You can print these via echo \$PATH. You should look for multiple paths to different CUDA versions. This can include versions in your anaconda path, for example \$HOME/anaconda3/lib. You can check those versions via  $\text{ls}$  -1 \$HOME/anaconda3/lib/\*cuda\* or equivalent paths. Look at the CUDA versions of files in these paths. Does it match with nvidia-smi? 1b. Another solution can be to compile the library from source. This can be still problematic if your PATH variables have multiple cuda versions.

# **PYTHON MODULE INDEX**

### <span id="page-16-0"></span>b

bitsandbytes.functional, [4](#page-7-0) bitsandbytes.nn.modules, [1](#page-4-3) bitsandbytes.optim.adam, [1](#page-4-4) bitsandbytes.optim.lamb, [2](#page-5-0) bitsandbytes.optim.lars, [2](#page-5-1) bitsandbytes.optim.optimizer, [2](#page-5-2) bitsandbytes.optim.rmsprop, [3](#page-6-0) bitsandbytes.optim.sgd, [3](#page-6-1)

### **INDEX**

### <span id="page-18-0"></span>A

Adam (*class in bitsandbytes.optim.adam*), [1](#page-4-5) Adam32bit (*class in bitsandbytes.optim.adam*), [1](#page-4-5) Adam8bit (*class in bitsandbytes.optim.adam*), [1](#page-4-5)

# B

```
bitsandbytes.functional
   module, 4
bitsandbytes.nn.modules
   module, 1
bitsandbytes.optim.adam
   module, 1
bitsandbytes.optim.lamb
   module, 2
bitsandbytes.optim.lars
   module, 2
bitsandbytes.optim.optimizer
   module, 2
bitsandbytes.optim.rmsprop
   module, 3
bitsandbytes.optim.sgd
   module, 3
```
# C

create\_dynamic\_map() (*in module bitsandbytes.functional*), [4](#page-7-1) create\_linear\_map() (*in module bitsandbytes.functional*), [4](#page-7-1)

# D

```
dequantize() (in module bitsandbytes.functional), 4
dequantize_blockwise() (in module bitsand-
        bytes.functional), 4
dequantize_no_absmax() (in module bitsand-
        bytes.functional), 4
```
# E

estimate\_quantiles() (*in module bitsandbytes.functional*), [5](#page-8-0)

# F

```
forward() (bitsandbytes.nn.modules.StableEmbedding
        method), 1
```
### G

get\_ptr() (*in module bitsandbytes.functional*), [5](#page-8-0)

# H

histogram\_scatter\_add\_2d() (*in module bitsandbytes.functional*), [5](#page-8-0)

# L

LAMB (*class in bitsandbytes.optim.lamb*), [2](#page-5-3) LAMB32bit (*class in bitsandbytes.optim.lamb*), [2](#page-5-3) LAMB8bit (*class in bitsandbytes.optim.lamb*), [2](#page-5-3) LARS (*class in bitsandbytes.optim.lars*), [2](#page-5-3) LARS32bit (*class in bitsandbytes.optim.lars*), [2](#page-5-3) LARS8bit (*class in bitsandbytes.optim.lars*), [2](#page-5-3) load\_state\_dict() (*bitsandbytes.optim.optimizer.Optimizer8bit method*), [3](#page-6-2)

### M

```
module
   bitsandbytes.functional, 4
   bitsandbytes.nn.modules, 1
   bitsandbytes.optim.adam, 1
   bitsandbytes.optim.lamb, 2
   bitsandbytes.optim.lars, 2
   bitsandbytes.optim.optimizer, 2
   bitsandbytes.optim.rmsprop, 3
   bitsandbytes.optim.sgd, 3
```
### O

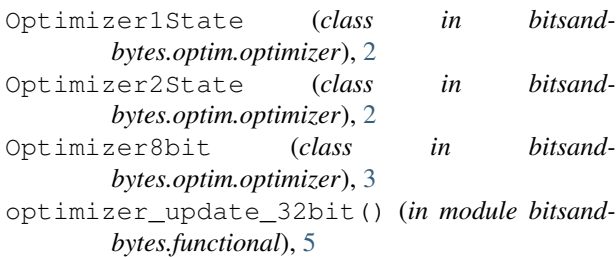

```
optimizer_update_8bit() (in module bitsand-
       bytes.functional), 6
optimizer_update_8bit_blockwise() (in
       module bitsandbytes.functional), 7
```
# P

```
percentile_clipping() (in module bitsand-
        bytes.functional), 7
PytorchLARS (class in bitsandbytes.optim.lars), 2
```
# Q

```
quantize() (in module bitsandbytes.functional), 7
quantize_blockwise() (in module bitsand-
        bytes.functional), 7
quantize_no_absmax() (in module bitsand-
        bytes.functional), 7
```
# R

RMSprop (*class in bitsandbytes.optim.rmsprop*), [3](#page-6-2) RMSprop32bit (*class in bitsandbytes.optim.rmsprop*), [3](#page-6-2) RMSprop8bit (*class in bitsandbytes.optim.rmsprop*), [3](#page-6-2)

# S

```
SGD (class in bitsandbytes.optim.sgd), 3
SGD32bit (class in bitsandbytes.optim.sgd), 3
SGD8bit (class in bitsandbytes.optim.sgd), 3
StableEmbedding (class in bitsand-
        bytes.nn.modules), 1
```
- step() (*bitsandbytes.optim.lars.PytorchLARS method*), [2](#page-5-3)
- step() (*bitsandbytes.optim.optimizer.Optimizer8bit method*), [3](#page-6-2)